*UX/UI Design & Conception Graphique*

### **FORMATION FIGMA : CONCEVOIR DES DESIGN D'INTERFACE**

Satisfaction de nos apprenants en 2023 : 98% Taux d'assiduité : 100%

**Formez-vous selon vos disponibilités !** Vous proposez **3 dates au choix** et 6 votre formateur vous confirme la date

souhaitée.

**En présentiel dans votre entreprise,** dans l'un de nos **20 centres de formation** ou en **distanciel par visioconférence.**

**Niveau : Initiation, Avancé, Expert** 

#### **Référence** : PAO-3653 **Durée** : 14 heures soit 2 jours **Tarif formation individuelle** : 1950€ HT / Personne **Tarif Intra-Entreprise à partir de 4 Collaborateurs** : [Demandez un devis](https://www.expertisme.com/devis-formation-digitale-intra-entreprise/)

#### **Vous avez des questions sur cette formation ?**

Contactez nos conseillers au : 01 42 66 36 42 du lundi au vendredi de 9h00 à 19h ou par email [formation@expertisme.com](mailto:formation@expertisme.com)

# **Votre parcours de formation :** [>> Découvrez-le étape par étape](https://expertisme.com/docs-formations/parcours-etape-par-etape-Expertisme.pdf)

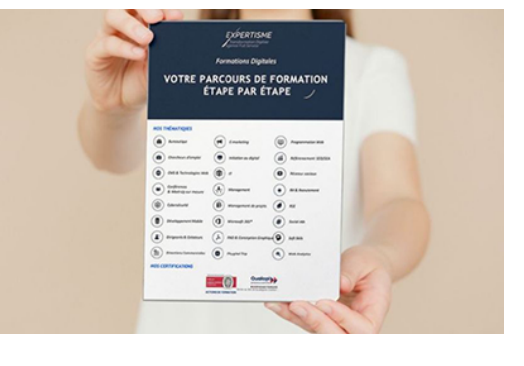

## *Contexte de la formation Figma*

Figma est un outil de conception d'interface utilisateur (UI) et d'expérience utilisateur (UX) qui permet de créer des maquettes et des prototypes interactifs pour les sites web, les applications mobiles et les produits numériques.

En utilisant Figma, vous pouvez concevoir des interfaces intuitives et efficaces pour vos utilisateurs, et collaborer facilement avec d'autres membres de votre équipe.

Nos Formateurs Experts Métiers favorisent une mise en application via des exercices guidés puis via des travaux dirigés semi-guidés. Cette formation est 80% pratique, 20% théorique. La formation va vous apporter les principes clés de l'utilisation de Figma, sa philosophie et le potentiel de l'outil.

Le programme a été conçu de manière pratique et participative de façon à vous enseigner les compétences fondamentales de Figma, ainsi que les techniques avancées pour élaborer des designs professionnels. Animée par un Formateur Expert Métier en Webdesign, cette formation aborde l'utilisation de l'interface de Figma et des outils de dessin de base, mais aussi la création de composants réutilisables et la conception de systèmes de design.

Cette formation vous permettra d'acquérir les compétences nécessaires pour concevoir des designs professionnels et efficaces. Nous détaillerons également des exemples concrets pour vous donner une meilleure compréhension de la façon dont Figma est utilisé en entreprise.

## *À qui s'adresse cette formation Figma ?*

Cette formation s'adresse Concepteurs, webdesigners, graphistes print, webmasters, développeurs, chefs de projet, responsables marketing.

## *Objectifs de la formation Figma*

- Prendre en main l'outil Figma
- Créer des styles de couleur et de texte sur Figma
- Créer des composants sur Figma
- Optimiser les maquettes pour faciliter les déclinaisons responsive : gérer les contraintes, utiliser les grilles et la fonctionnalité d'auto-layout
- Créer un prototype interactif avancé : utiliser les différents modes d'interaction et d'animation
- Préparer les exports et transmettre les éléments graphiques aux développeurs

## *Programme*

### **[1. PRENDRE EN MAIN L'OUTIL FIGMA](#page--1-0)**

- Créer et nommer une frame
- Ajouter et éditer un texte
- Ajouter et éditer une forme
- Ajouter des commentaires
- Partager le fichier et ajouter des collaborateurs

**ATELIER PRATIQUE** : Créer des wireframes en utilisant l'ensemble des fonctionnalités de Figma

### **[2. CREER DES STYLES SUR FIGMA](#page--1-0)**

- Créer et éditer des styles de couleur
- Créer et éditer des styles de texte

### **[3. CREER DES COMPOSANTS SUR FIGMA](#page--1-0)**

- Créer des composants
- Créer et éditer des instances
- Redimensionner des composants
- Nommer les composants

### **[4. OPTIMISER LES MAQUETTES POUR FACILITER LES DECLINAISONS RESPONSIVE](#page--1-0) [: GERER LES CONTRAINTES, UTILISER LES GRILLES ET LA FONCTIONNALITE](#page--1-0) [D'AUTO LAYOUT](#page--1-0)**

- Gérer les contraintes
- Utiliser l'auto layout
- Ajouter une grille

#### **ATELIER PRATIQUE** : Créer une librairie de composants en utilisant les fonctionnalités avancées de Figma.

### **[5. CREER UN PROTOTYPE INTERACTIF AVANCE : UTILISER LES DIFFERENTS](#page--1-0) [MODES D'INTERACTION ET D'ANIMATION](#page--1-0)**

- Faire des connexions entre les frames
- Comprendre les différentes interactions : smart animate
- Paramétrer et partager un prototype interactif

## **[6. PREPARER LES EXPORTS ET TRANSMETTRE LES ELEMENTS GRAPHIQUES AUX](#page--1-0) [DEVELOPPEURS](#page--1-0)**

- Faire des exports
- Télécharger / importer un fichier
- Inspecter sur Figma
- Partager une librairie et créer une team

**ATELIER PRATIQUE** : Décliner les différents écrans et créer un prototype avancé

#### Version 3. Mise à jour le 01/01/2023

© EXPERTISME - Groupe SELECT® 2023 Tous droits réservés. Les textes présents sur cette page sont soumis aux droits d'auteur.

## *Pré-requis*

Aisance générale avec l'informatique.

Un ordinateur récent (moins de 5 ans) compatible avec les navigateurs Chrome, Firefox, Safari ou Microsoft Edge.

Un compte Figma gratuit ou un compte professionnel est nécessaire pour suivre cette formation. Être muni d'un ordinateur relié à Internet, possédant une caméra, un micro et un haut-parleur.

## *Points forts de la formation*

- Votre plan pédagogique de formation sur-mesure avec l'évaluation initiale de votre niveau de connaissance du sujet abordé
- Des cas pratiques inspirés de votre activité professionnelle, traités lors de la formation
- Un suivi individuel pendant la formation permettant de progresser plus rapidement
- Un support de formation de qualité créé sur-mesure en fonction de vos attentes et des objectifs fixés, permettant un transfert de compétences qui vous rende très rapidement opérationnel
- Les dates et lieux de cette formation sont à définir selon vos disponibilités
- Animation de la formation par un Formateur Expert Métier
- La possibilité, pendant 12 mois, de solliciter votre Formateur Expert sur des problématiques professionnelles liées au thème de votre formation
- Un suivi de 12 mois de la consolidation et de l'évolution de vos acquis.

## *Approche Pédagogique*

L'approche pédagogique a été construite sur l'interactivité et la personnalisation : Présentation illustrée et animée par le Formateur Expert, partage d'expériences, études de cas, mise en situation réelle. Tous les supports sont fournis par support papier, mail ou clé USB à chaque stagiaire.

#### **Méthodologie pédagogique employée :**

Chaque formation en présentiel ou en distanciel est animée par un Formateur Expert Métier sélectionné selon ses compétences et expériences professionnelles. Apport d'expertise du Formateur, quiz en début et fin de formation, cas pratiques, échanges d'expérience. Accès en ligne au support de formation.

#### **Modalités employées et évaluation :**

Évaluation et positionnement lors de la définition du plan pédagogique avec le ou les stagiaires. Un QCM est soumis aux stagiaires le dernier jour de la formation pour valider les acquis. Une correction collective est effectuée par le Formateur. Un bilan de fin de stage à chaud est organisé entre le Formateur et le ou les stagiaires pour le recueil et la prise en compte de leurs appréciations. Une attestation de fin de stage est remise aux stagiaires.

## *Accessibilité*

Toute demande spécifique à l'accessibilité de la formation par des personnes handicapées donnera lieu à une

attention particulière et le cas échéant une adaptation des moyens de la formation. Public en situation de handicap, contactez notre référent handicap au 01 42 66 36 42.

## *Formateur*

Nos Formateurs sont des Experts Métiers intervenants sur les prestations inhérentes sur la thématique de la formation. Ils réalisent les audits et co-construisent l'offre et le déroulé de la formation avec l'Ingénieur Pédagogique avant validation par le Responsable Pédagogique. Ils sont sélectionnés pour leurs compétences pédagogiques et leurs expériences dans la formation pour adultes.